# **Latest Version: 6.0**

# **Question: 1**

How do you trigger a business rule to populate the Standard Hours field from Legal Entity records in the Add New Employee wizard?

- A. Event Type: onEdit; Base Object: Employee Information
- B. Event Type: onSave; Base Object: Legal Entity
- C. Event Type: onInit; Base Object: Standard Hours
- D. Event Type: onChange; Base Object: Employee Information

## **Answer: D**

#### **Question: 2**

You are helping your client to extend their Employee Central footprint to their subsidiary in China. You have added translations for the foundation object (FO) records in the client system in Simplified Chinese. In Provisioning, the setting shown in the screenshot is maintained..One of the testers logs into the instance and changes the logon language to Simplified Chinese. What translations of FO records will the tester see in the instance? Note: There are 3 correct answers to this question.

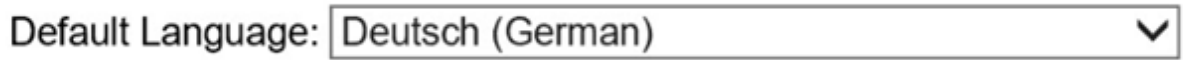

A. If the system does NOT find the translation in Simplified Chinese, it will show the translation maintained in German.

B. If the system finds the translation maintained in Simplified Chinese, it will show that translation.

C. If the system does NOT find the translation in Simplified Chinese, it will show the translation maintained in US English.

D. If the system does NOT find the translation in Simplified Chinese or in German, it will show an error.

E. If the system does NOT find the translation in Simplified Chinese or in German, it will show the translation maintained in US English.

**Answer: B,C,E** 

#### **Question: 3**

Which elements are part of employee profile configuration in the Succession Data Model? Note: There are 2 correct answers to this question.

A. HRIS actions B. User Info elements C. HRIS elements D. Standard elements

## **Answer: B,D**

# **Question: 4**

How do you add another approver to an in-progress workflow?

- A. Go to Manage Workflow Request to insert a new approver.
- B. Go to Manage Organization, Pay and Job structures to add an approver to the workflow configuration.
- C. Go to Manage Route Map to divert the request to another approver.
- D. Go to Auto Delegate to assign a new approver.

**Answer: A** 

# **Question: 5**

During initial testing in an implementation, you need to create 8 cost center foundation object records. What tools can you use to create the records? Note: There are 3 correct answers to this question.

- A. Configure Object Definition
- B. Import Foundation Data
- C. Manage Data
- D. Import and Export Data
- E. Manage Organization, Pay and Job Structures

**Answer: B,C,D** 

## **Question: 6**

Which business rule scenario is used to set default values or visibility attributes during the hire process?

- A. Generate Employee ID for Hire/Rehire
- B. Rules for Hire/Rehire
- C. Enforce New Employment for Rehire
- D. Internal Job History

**Answer: B** 

## **Question: 7**

With which location record can a legal entity record with an effective start date of today be associated? Note: There are 2 correct answers to this question.

- A. A location record with an effective start date of 01/01/1900
- B. A location record with an effective start date of 1 month ago
- C. A location record with an effective start date of today
- D. A location record with an effective start date of 1 month from now

**Answer: A,B** 

## **Question: 8**

You are translating the Job Title field of the Engineer job classification so that users in different countries can see the job title in their own language. Where do you add the translations? In the Configure Object Definitions tool

A. In the Manage Data tool

- B. In the Manage Organization, Pay and Job Structures tool
- C. In the Corporate Data Model

**Answer: A** 

## **Question: 9**

Which person objects support country-specific fields? Note: There are 2 correct answers to this question.

- A. nationalIDcard B. globalInfo C. emailInfo
- D. personInfo

**Answer: A,B** 

#### **Question: 10**

Which identifier is used to represent the employee

A. Position ID B. Person ID C. User ID D. Job Code ID

**Answer: C**